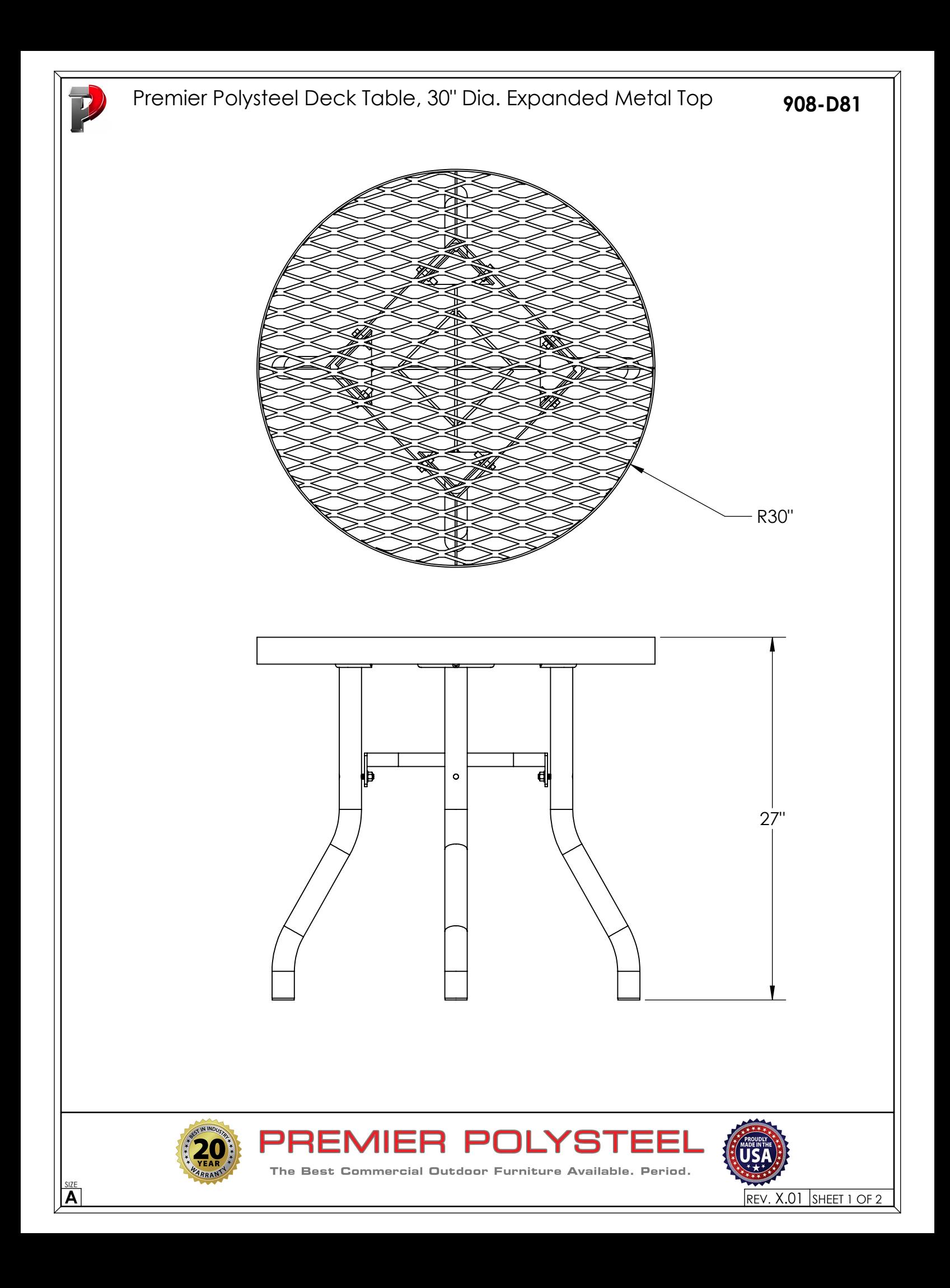

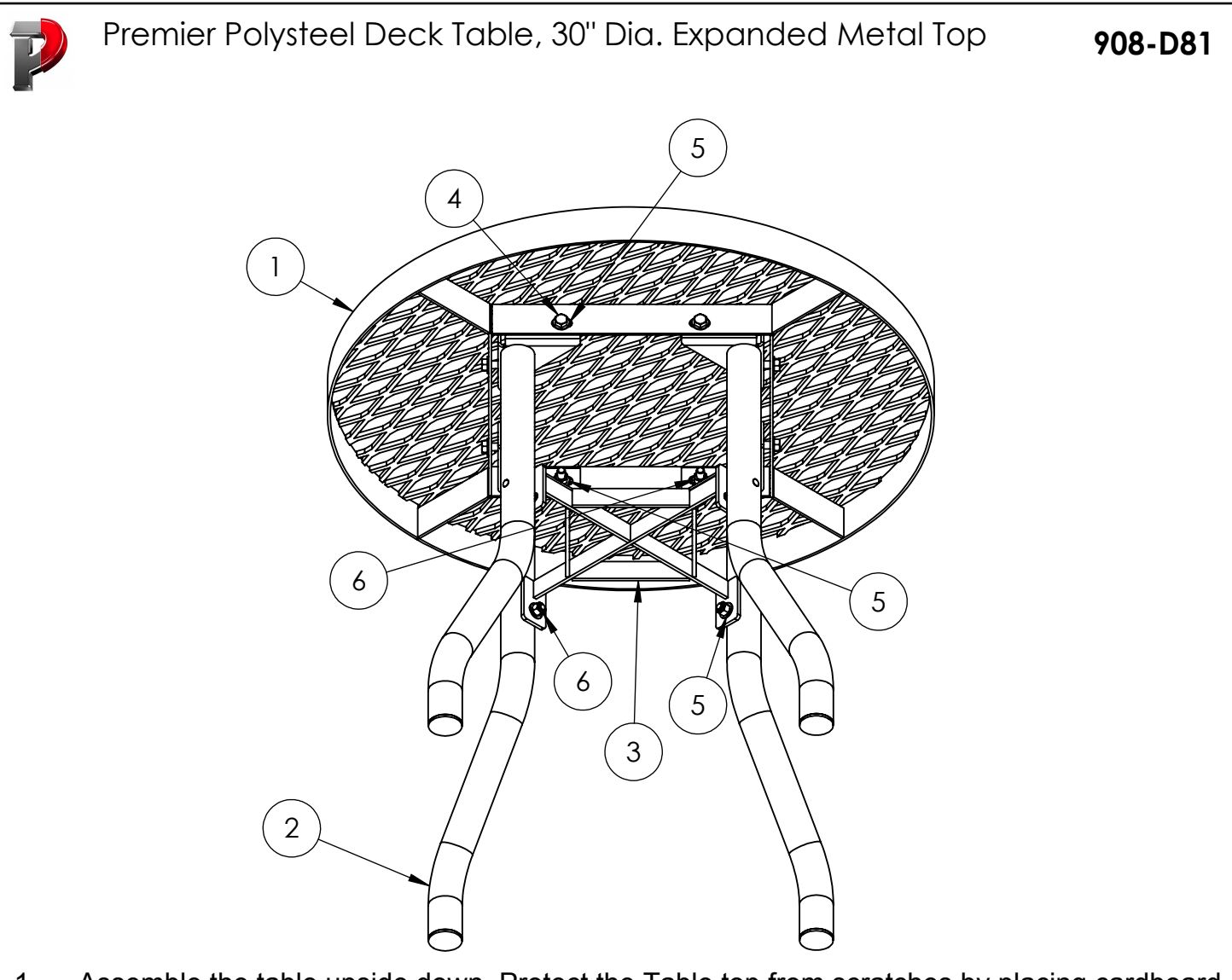

- 1. Assemble the table upside down. Protect the Table top from scratches by placing cardboard between it and the concrete floor.
- 2. Drill out holes in the Table Top, Legs and Leg Brace using a 7/16" dia. drill bit.
- 3. Attach the legs to the Table Top with a bolt, 2 washers & locknut. *Do not tighten the bolts* and locknuts at this time.
- 4. Attach the Leg Brace with flat top towards the Table Top. Use a locknut and washer on each threaded stud. Do not tighten at this time.
- 5. Set table upright on a level surface and tighten all the hardware. Make sure that the Table Top is level as you tighten the hardware.

In accordance to California law: WARNING - This product contains a chemical known to the State of California to cause cancer and birth defects or other reproductive harm. Periodic check of bolt tightness

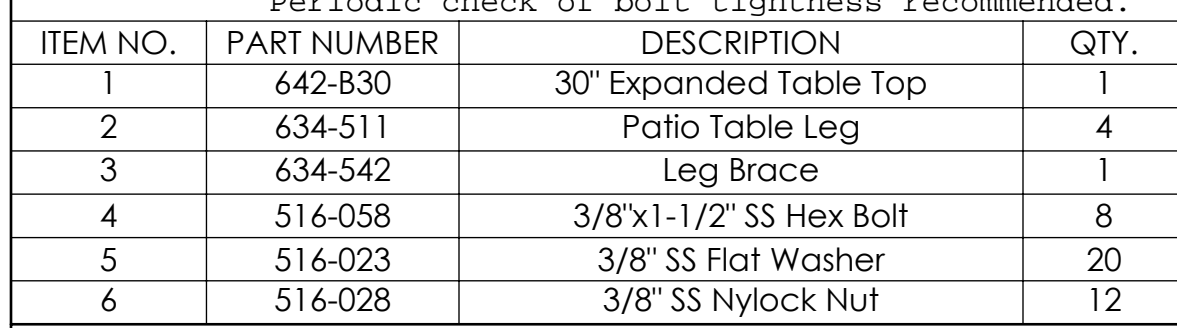

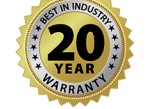

SIZE

The Best Commercial Outdoor Furniture Available. Period.

REMIER POLYSTEEL

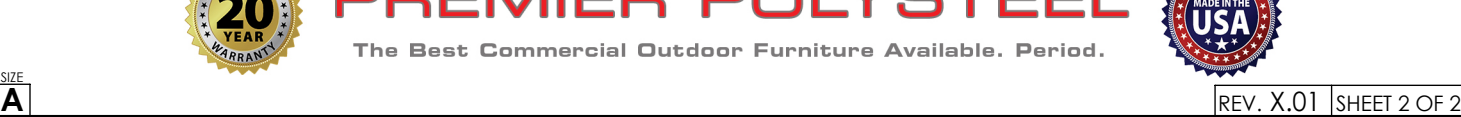

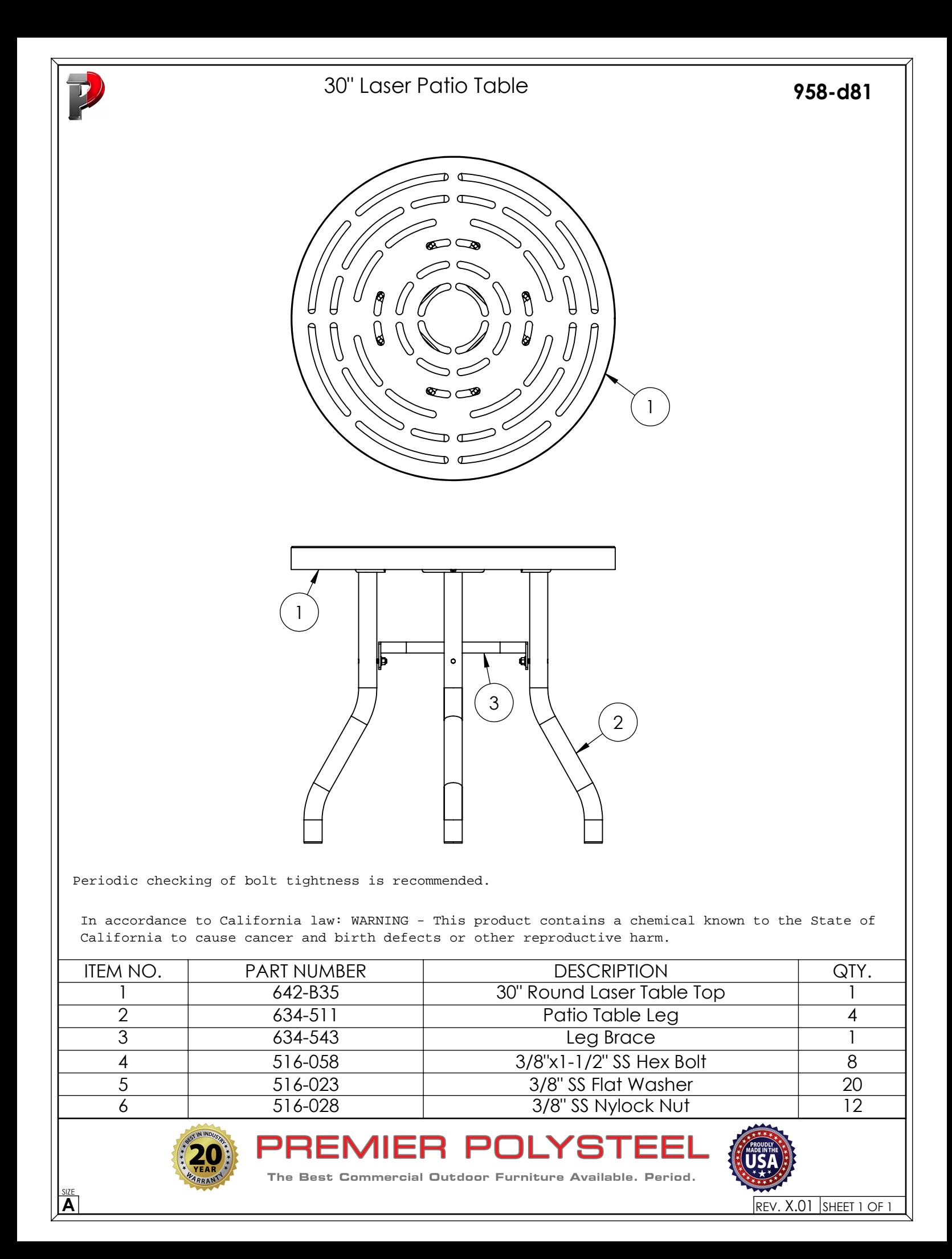